Name\_\_\_\_\_ Period\_\_\_\_\_

Interactive Filling Orbits with Electrons

http://www.learner.org/interactives/periodic/elementary\_interactive.html

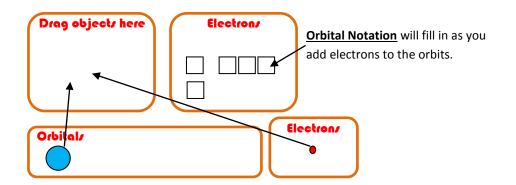

Draw <u>Orbital Notation</u> (boxes with arrows) for the following elements as you "build" the atoms for the following elements.

- 1. Helium
- 2. Carbon
- 3. Sodium
- 4. Argon

5. Now that you have had some practice, draw the Orbital Notation for chlorine.

6. Now that you have that one mastered, draw the Orbital Notation for calcium.